**>**   $\bar{F}$  **:** = proc(n) **> F(n-1) + F(n-2) > end;**  $F := \textbf{proc}(n) F(n-1) + F(n-2)$  **end proc > F(2);** Error, (in F) too many levels of recursion **> F(0) := 0; # Define the terminating conditions for the recursion**  $F(0) := 0$  $> F(1) := 1;$  $F(1) := 1$ **>**   $\bar{F}(2)$ ; # recompute  $F(2)$ 1 **> > op( 4, eval(F) ); # Show the remember table**  $table([0 = 0, 1 = 1])$ **>**   $\lceil$  > F(4); 3 **> F(8);** 21 **> F(16);** 987 **> F(32);** Warning, computation interrupted **> > trace( F );** *F* **> F(5); # Show a trace of the computation of F(5)**  $\{-->$  enter F, args = 5  $\text{--}$  > enter F, args = 4  $\{-->$  enter F, args = 3  $\{-->$  enter F, args = 2 value remembered (in  $F$ ):  $F(1)$  -> 1 value remembered (in  $F$ ):  $F(0) \rightarrow 0$ 1  $\left\{ \left( - - \right) \right\}$   $\left\{ \left( - \right) \right\}$   $\left\{ \left( - \right) \right\}$   $\left\{ \left( - \right) \right\}$ value remembered (in  $F$ ):  $F(1)$  -> 1 2  $\left\{ \leftarrow - \text{exit } F \text{ (now in } F) = 2 \right\}$  $\{-->$  enter F, args = 2 value remembered (in  $F$ ):  $F(1) \rightarrow 1$ 

```
value remembered (in F): F(0) \rightarrow 01
  \left\{ \left( - - \right) \right\} \left\{ \left( - \right) \right\} \left\{ \left( - \right) \right\} \left\{ \left( - \right) \right\}3
  \leftarrow - exit F (now in F) = 3}
   \{--> enter F, args = 3
  \{--> enter F, args = 2
  value remembered (in F): F(1) -> 1
  value remembered (in F): F(0) -> 0
                                                                             1
  \left\langle -\right\rangle exit F (now in F) = 1}
  value remembered (in F): F(1) -> 1
                                                                             2
  \left\{ \left( - - \right) \right\} \left\{ \left( - \right) \right\} \left( - \right) \left( - \right) \left(5
  \left\{ \left( -\right) \right\} = \left\{ \left( -\right) \right\} = \left\{ \left( -\right) \right\} = \left\{ \left( -\right) \right\} = \left\{ \left( -\right) \right\} = \left\{ \left( -\right) \right\}5
> 
  > untrace( F );
                                                                            F
> 
 \bar{F} > F := proc(n)
  > option remember;
  > F(n-1) + F(n-2)
  > end;
  > 
  > F(0) := 0; F(1) := 1;
                                F := \textbf{proc}(n) option remember; F(n-1) + F(n-2) end proc
                                                                       F(0) := 0F(1) := 1> 
  > F(32); # recompute F(32)
                                                                       2178309
  > op( 4, eval(F) );
  table([0 = 0, 1 = 1, 2 = 1, 3 = 2, 4 = 3, 5 = 5, 6 = 8, 7 = 13, 8 = 21, 9 = 34, 10 = 55, 11 = 89,12 = 144, 13 = 233, 14 = 377, 15 = 610, 16 = 987, 17 = 1597, 18 = 2584, 19 = 4181, 20 = 6765,
        21 = 10946, 22 = 17711, 23 = 28657, 24 = 46368, 25 = 75025, 26 = 121393, 27 = 196418,
         28 = 317811, 29 = 514229, 30 = 832040, 31 = 1346269,
         32 = 2178309])
> 
> trace( F );
                                                                            F
```
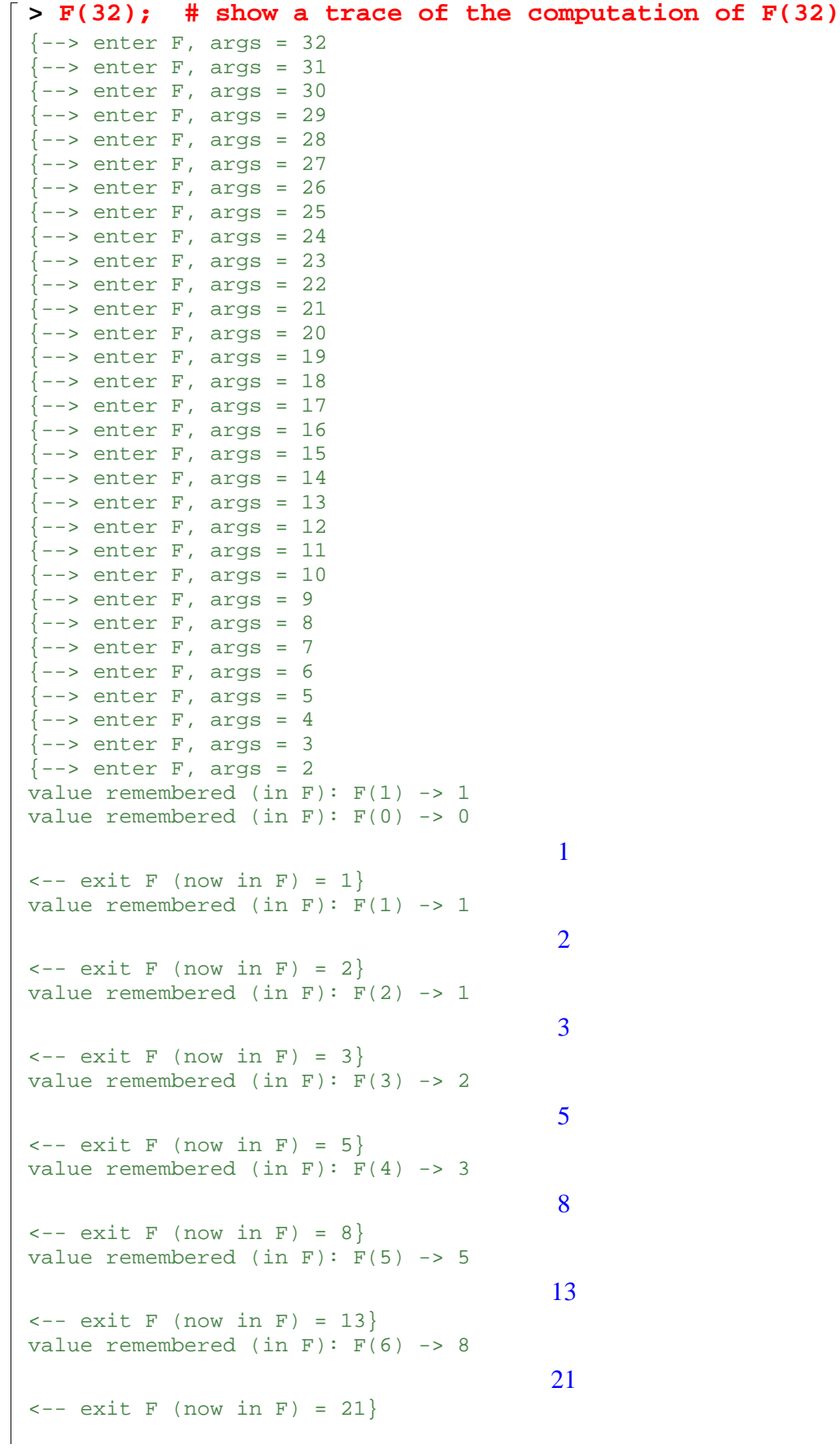

```
value remembered (in F): F(7) \rightarrow 1334
\left\langle --\right\rangle exit F (now in F) = 34}
value remembered (in F): F(8) -> 21
                                                   55
\left\langle -\right\rangle exit F (now in F) = 55}
value remembered (in F): F(9) \rightarrow 3489
\left\langle -\right\rangle exit F (now in F) = 89}
value remembered (in F): F(10) -> 55
                                                   144
\left\langle -\right\rangle exit F (now in F) = 144}
value remembered (in F): F(11) -> 89
                                                   233
\left\{ \left( -\right) exit F (now in F) = 233}
value remembered (in F): F(12) -> 144
                                                   377
\left\{ \left( - - \right) exit F (now in F) = 377}
value remembered (in F): F(13) -> 233
                                                   610
\left\langle -\right\rangle exit F (now in F) = 610}
value remembered (in F): F(14) -> 377
                                                   987
\leftarrow - exit F (now in F) = 987}
value remembered (in F): F(15) -> 610
                                                  1597
\leftarrow - exit F (now in F) = 1597}
value remembered (in F): F(16) -> 987
                                                  2584
\leftarrow - exit F (now in F) = 2584}
value remembered (in F): F(17) -> 1597
                                                  4181
\leftarrow - exit F (now in F) = 4181}
value remembered (in F): F(18) -> 2584
                                                  6765
\leftarrow - exit F (now in F) = 6765}
value remembered (in F): F(19) \rightarrow 418110946
\leftarrow - exit F (now in F) = 10946}
value remembered (in F): F(20) -> 6765
                                                  17711
\left(- - \text{exit } F \text{ (now in } F) = 17711 \right)value remembered (in F): F(21) -> 10946
                                                  28657
\left(- - \text{exit } F \text{ (now in F)} = 28657\right)value remembered (in F): F(22) \rightarrow 1771146368
\leftarrow - exit F (now in F) = 46368}
value remembered (in F): F(23) -> 28657
```

```
75025
 \leftarrow - exit F (now in F) = 75025}
 value remembered (in F): F(24) -> 46368
                                             121393
 <-- exit F (now in F) = 121393}
 value remembered (in F): F(25) -> 75025
                                             196418
 \left(- - \text{exit } F \text{ (now in F)} = 196418\right)value remembered (in F): F(26) -> 121393
                                             317811
 \leftarrow - exit F (now in F) = 317811}
 value remembered (in F): F(27) -> 196418
                                             514229
 \leftarrow - exit F (now in F) = 514229}
 value remembered (in F): F(28) -> 317811
                                             832040
 \leftarrow - exit F (now in F) = 832040}
 value remembered (in F): F(29) -> 514229
                                             1346269
 \left(- - \text{exit } F \text{ (now in F)} = 1346269\right)value remembered (in F): F(30) -> 832040
                                             2178309
 \leftarrow - exit F (now at top level) = 2178309}
                                             2178309
>
```